# 1 HTML to LaTeX (version 2.7)

This article describes version 2.7 of html2tex, a program which can be used to converts a single HTML file or a collection of related HTML files into a single LaTeX file. Such a LaTeX file can be processed into a PostScript file. To generate a single LaTeX file from a collection of HTML files, the user needs to give a skeleton LaTeX file, and indicate where translated versions of the HTML files should be included. The user also has to specify for each HTML file at which level (chapter, section, subsection, ..) it should be included. Links between the different HTML files are mapped to references in the LaTeX file. External links can be included as footnotes or as a bibliography.

The generation of LaTeX is configurable. The mapping of each HTML tag to LaTeX commands can be specified. (This mapping can even be changed dynamically during the processing of the HTML file.) It is also possible to exclude certain parts from the HTML files from the generated LaTeX file, or to include LaTeX parts in HTML comment lines, which are ignored by HTML viewers. This makes it possible to maintain sources for both HTML and LaTeX in the same HTML files.

The program performs certain checking of the HTML files, in order to be able to generate correct LaTeX output, but this checking is not guaranteed to conform any HTML standard. At some places the checking might be more relaxed, while at other places more restrictive then HTML 2.0. So far, there is not much support for extensions beyond HTML 2.0.

The program does extensive checking of links between the different files. Because of this reason it can also be used as a link checking program, by giving it a single HTML file, and the option  $-c$ , or to change its name into chkhtml. In order to also check all referenced pages in the local directory (and its subdirectories), the option -s should be used as well.

Links to excluded HTML files (and other URL's) can either be reported as footnotes, or as a sorted bibliography in the LaTeX file.

Error messages are reported on the standard output file. The program can also generate an extensive cross-references file mentioning all the anchor tags.

#### 1.1 Functionality

The HTML to LaTeX conversion program is implemented by the C program html2tex.c, which needs to be compiled first. The program is developed with the popular gcc compiler, which is freely available under the GNU public license. Under UNIX the program can be compiled with the command: 'make html2tex'.

The program can be either used to convert a single HTML file into a LaTeX file, or a collection of related HTML files into a single LaTeX file. These two modes of operation will be described below.

#### 1.1.1 Converting a single HTML file

If the program is executed with a single HTML file, a LaTeX file will be generated. For example, the command 'html2tex test.html will generate the file test.tex However, files generated in this manner, are not a complete LaTeX files. To make them complete some LaTeX commands have to prefixed and appended to the file. A LaTex file starts with commands to specify the document style, the title page, and such.

Instead of adding the required LaTeX commands manually, it is also possible to place them inside comments in the HTML file. See below (cf. Section 1.1.4) for a description of the commands which are recognized by html2tex inside HTML files. This article was generated from a single HTML file, which can be found at http://www.iwriteiam.nl/html2tex.html.

#### 1.1.2 Converting a collection of HTML files

To produce a single LaTeX file from a collection of linked HTML files, a skeleton LaTeX file has to be provided. In this skeleton there are commands embedded in comments which specify which HTML files should be included at which place.

When html2tex is executed with a skeleton file on the command line, a LaTeX file with the same name as the skeleton file, but with the extension .tex added to it, will be created.

A real life example of a skeleton file is transcoop, which includes pages from the original[3] TransCoop pages, which are gone now. The LaTeX file transcoop.tex was generated when the following command was executed in the TransCoop home directory: 'html2tex transcoop'. From this, the PostScript file transcoop.ps can be produced with the help of latex and dvips.

#### 1.1.3 The skeleton file

The skeleton input file should contain valid LaTeX commands. In the file all lines starting with %html will be interpreted as special lines by the conversion program. These are used to indicate which HTML files should be included, and to set the various options. The following special commands are recognized by the html2tex:

• %html fn.html level

Causes the the file  $fn.html$  to be included as LaTeX at the given input line. The level should be an integer to specify the indentation depth of the headers. A value of 1 indicates that the file should be included on the level using \section (or to \chapter for the book document style).

 $\bullet$  %html  $-r$  URL

Specifies the URL of the directory of the input file. This is needed to detect if any given URL's in the HTML files map to local HTML files. This command should be given before any HTML file is included as LaTeX.

#### • %html  $-s$  style

Indicate the style that should be used. By default the book document style is used. Currently, the following values for style are supported:

- book: for the book document style.
- report: for the report document style.
- article: for the article document style.
- plain: for an article style without section numbering like (most) HTML browsers do.

The command causes the mapping of the H1 to H7 tags to be set correctly for the given document style. This command should be given before all commands to include HTML files as LaTeX.

• %html -b

Causes LaTeX bibitems to be generated file for all excluded HTML files (and other URL's), at the current location of the skeleton file. If this command is not given anywhere in the input file (and also not the -b command line option), all external URL's are given as footnotes.

#### • %html -d tag-name options "LaTeX-open " "LaTeX-close "

Changes the mapping of the tag-name HTML tag to the given LaTeX formating commands. See below (cf. Section 1.1.5) for a complete description.

#### • %html -l from-URL to-URL

To indicate that the from-URL is a (symbolic) link to to-URL . To be used when there are two (or more) URL's for the same physical file. The given URL's should be relative to the root-URL.

#### • %html -m rel-URL comp-URL

To display a different URL then the one found in the HTML files, if for example, one wants an ftp URL instead of an http URL, or if one wants to reference the original source, in case one has a local mirror of certain files found at external URL's.

• %html -i URL

To indicate that the URL should be ignored. To be used when there are additional HTML pages (for navigation purposes) that you do not want to be referenced in the document. The given URL should be an relative URL to the root-URL.

<sup>•</sup> %html -o option-name option-value Setting various LaTeX generation options. The various options are explained below (cf. Section 1.1.6).

#### 1.1.4 Special command in the HTML files

The following special commands (inside HTML comments) are recognized in the HTML files:

- latex latex-commands Causes the latex-commands to be copied to the LaTeX output file. Use ' $\&$ amp;', ' $\&$ It;', " $\&$ gt;', and ' $\&$ adash;' for the characters ' $\&$ ', ' $\lt$ ', ' $\gt$ ', and '-'respectively.
- latex-off
- latex-on latex-commands

Causes the HTML text and tags to be omitted from the generated LaTeX files. These special commands are recognized as tags and should be placed at the proper places with respect to the other tags. They can be nested. latex-on may be followed by additional commands which are copied into the LaTeX file just like latex command described above.

### • latex-def tag-name options "LaTeX-open " "LaTeX-close "

Changes the mapping of the tag-name HTML tag to the given LaTeX formating commands. Follows the same rules as the special command '%html -d' in the input file, except that '&', '<', '&gt;', and '&dash;' should be used for the characters ' $\&$ ', ' $\lt'$ ', ' $\gt'$ ', and '-' respectively. See below (cf. Section 1.1.5) for a detailed description.

#### • latex-rep latex-commands

Causes the latex-commands to be copied to the LaTeX output file, just like 'latex latex-commands', but if it occurs inside a normal HTML tag, it replaces the LaTeX output that would otherwise have been generated.

#### • latex-opt option-name option-value

Causes the LaTeX generation option option-name to be set to the value of option-value . The various options are explained below (cf. Section 1.1.6).

#### • latex-fmt format-string

The given format string is used for the generation of the next reference. (This is an experimental feature which has not been fully tested.)

#### • latex-style document-style

With this command the document style to be used is specified. By default the book document style is used. Currently, the following values for document-style are supported:

– book: for the book document style.

- report: for the report document style.
- article: for the article document style.
- plain: for an article style without section numbering like (most) HTML browsers do.

The command causes the mapping of the H1 to H7 tags to be set correctly for the given document style. This command should appear at the start of the HTML file, and should appear at most once. It is only usefull to use this when generating a LaTeX file from a single HTML file (cf. Section 1.1.1).

• latex-biblio

With this command the place where the bibliography should be included is specified. It causes LaTeX bibitems to be generated for all excluded HTML files (and other URL's), at the current location of the HTML file. This should appear at the end of the HTML file, and should appear at most once. It is only usefull to use this when generating a LaTeX file from a single HTML file (cf. Section 1.1.1).

The program recognizes comments inside a pair of double dashes  $(-)$ , in any of the HTML tags including  $\langle \cdot | \cdot \rangle$ . It also recognizes any text in a  $\langle \cdot | \cdot \rangle$ tag not surrounded by double dashes as comment, but not without generating a warning message for it.

### 1.1.5 Defining mappings

As we wrote above the various mappings of HTML tags to LaTeX can be changed in both the input file (cf. Section 1.1.3) (as a line of the form  $\lambda$ html -d tag-name options "LaTeX-open " "LaTeX-close "), and inside comments (cf. Section 1.1.4) in the HTML files (in the form of latex-def tag-name options "LaTeX-open " "LaTeX-close ").

They change the mapping of the tag-name HTML tag to the given La-TeX formating commands. The strings LaTeX-open and LaTeX-close are put around the text that is marked by the HTML tag. (The string in LaTeX-close is generated at the proper place, in case the closing tag is not obligatory in the HTML syntax.) If the LaTeX command has to include a double quote one should use two double quotes in the string. If a real newline (the  $'\n\cdot$  character) has to be included, use '\nl' instead. (There is no LaTeX command starting with this sequence, but there are many starting with  $\ln \ln \ln$ .

The options are used for some special kind of translating. The following options are possible:

 $\bullet$  -math

To be used for math mode. This mode assumes that everything that is inside the tags, is correct for the LaTeX math environment. The contents is copied literally, except for # and % which are quoted.

#### $\bullet$   $-iim$

To be used in combination with -math to ignore the HTML tags for italics as LaTeX math mode uses italics by default.

 $\bullet$  -off

Causes the text inside the HTML tags to be excluded from the generated LaTeX file. The LaTeX-open and LaTeX-close are both outputted to the LaTeX file (if not inside another tag with -off).

 $\bullet$  -on

Causes the text inside the HTML tags to be included from the generated LaTeX file. At the start of the file generation is switched off (one-level). In case of nested TAGS with  $\text{-off}$ , the  $\text{-on}$  does only cancel one level. The LaTeX-open and LaTeX-close are both outputted to the LaTeX file (if not inside another tag with -off). If both -on and -off are used (in an environment with one level off), then only the LaTeX code for the tags is generated.

• -verb

To be used for the verbatim LaTeX environment. Ignores all nested HTML tags that would conflict with the LaTeX verbatim environment.

 $\bullet$  -alltt

To be used for the alltt LaTeX environment, which is like verbatim, but allows some additional formating.

 $\bullet$  -br

To be used for HTML tags that produce an error message when generated on an empty line (like \newline).

• -igh

To be used for HTML tags which do not allow section commands inside their generated LaTeX output.

• -l1 to -l6

To be used to indicate to which section-level a tag should be mapped in LaTeX. The level at which the file is included is added. If this option is used, then LaTeX-open and LaTeX-close are ignored, except when the tag occurs in an environment where an section heading cannot be generated.

The pseudo HTML tags (which cannot occur in the HTML files) L1 to L9 specify what LaTeX commands should be generated for which section level. The definition of these pseudo-tags is changed by the command  $\lambda$ html -s style for setting the document style.

The default settings are the ones given below, using the format to be used in the input file:

```
%html -d html "" ""
%html -d head
%html -d title " " " " ""<br>%html -d body -on " "%html -d body -on "" ""
%html -d address "" ""
%html -d h1 -11 "{\\LARGE \\textbf{" "}}"
%html -d h2 -12 "{\\Large \\textbf{" "}}"
%html -d h3 -13 "{\\large \\textbf{" "}}"
\lambdahtml -d h4 -14 "\\textbf{" "}"
%html -d h5 -15 "{\\small \\textbf{" "}}"
%html -d h6 -16 "{\\footnotesize \\textbf{" "}}"
%html -d p "\nlambda" ""
%html -d ul -igh "\nl\begin{itemize}" "\nl\end{itemize}\nl"
%html -d menu -igh "\nl\begin{itemize}" "\nl\end{itemize}\nl"
%html -d dir -gnh "\nl\begin{itemize}" "\nl\end{itemize}\nl"
%html -d ol -igh "\nl\begin{enumerate}" "\nl\end{enumerate}\nl"
\lambda-d li "\nl\item " ""
%html -d lh "\nl\item " ""
                 -igh "\nl\begin{description}" "\nl\end{description}\nl"
%html -d dt \sum_{\text{in } \mathbb{N}} "\nl\item[" "]"
%html -d dd \frac{1}{2} "" ""<br>"" -d a "" ""
%html -d a \frac{m}{10} "" ""
%html -d q
%html -d i -iim "\textit{" "}"
%html -d em "\emph{" "}"
%html -d b " \text{textbf} " "%html -d strong "\textbf{" "}"
%html -d tt " "\texttt{" "}"
%html -d samp \%html -d kbd \%html -d kbd \%html -d kbd \%"\texttt{" "}"
%html -d var "\textsl{" "}"
%html -d dfn "\textsc{" "}"
%html -d code "\text{textf" "}"<br>%html -d blink "" ""
\lambdahtml -d blink
%html -d cite "\emph{" "}"
%html -d blockquote -igh "\begin{quotation} " "\end{quotation}\nl"
%html -d bq -igh "\begin{quotation} " "\end{quotation}\nl"<br>%html -d u \sum "\underbar{" "}"
                 "\underbar{" "}"
%html -d pre -verb "\begin{verbatim} " "\end{verbatim}\nl" %html -d xmp -verb "
%html -d listing -verb "\begin{verbatim} " "\end{verbatim}\nl"
%html -d br -br "\newline\nl" ""
%html -d hr \gamma "\vspace{1mm}\hrule " ""
%html -d img
```

```
%html -d isindex "" ""
%html -d select "" ""
%html -d link "" ""
%html -d center "{\centering " "}"
%html -d meta "" ""
%html -d table \frac{m}{m} "" ""<br>%html -d tr
%html -d tr '''' "" ""<br>%html -d td '''' ""
%html -d td " " " " "<br>%html -d sup "$^{" "}$"
%html -d sup
%html -d sub "$_{" "}$"
%html -d caption "" ""
%html -d script -off "" ""
%html -d noscript "" ""
%html -d style -off "" ""
%html -d font "" ""
```
Suggested alternative settings for the various tags are:

```
%html -d title -on "\newpage\thispagestyle{myheadings}\markright{\sc{}" "}\pagenumbering
%html -d h1 -l1 "{\nl\nl\smallskip\LARGE\bf\noindent " "}\nl\nl\noindent{}"
%html -d h2 -12 "{\nl\nl\smallskip\Large\bf\noindent " "}\nl\nl\noindent{}"
%html -d h3 -13 "{\nl\nl\smallskip\large\bf\noindent " "}\nl\nl\noindent{}"
%html -d h4 -14 "{\nl\nl\smallskip\bf\noindent " "}\nl\nl\noindent{}"
%html -d h5 -15 "{\nl\nl\smallskip\small\bf\noindent " "}\nl\nl\noindent{}"
%html -d h6 -l6 "{\nl\nl\smallskip\footnotesize\bf\noindent " "}\nl\nl\noindent{}"
%html -d code -math
%html -d blockquote "\nl{\parindent=2em\narrower\nl" "\nl}\nl"
```
The default setting for the pseudo tags for the book and report styles are:

```
%html -d l1 "\nl\chapter{'' "}\nl\nl%html -d 12 "\n1\n%<br>%html -d 13 "\n1\n% "\nl\nl\subsection{" "}\nl\nl\
                                     "\nl\nl\subsection{" "}\nl\nl"
%html -d 14 "\nl\nl\substack{\substack{'' \\ "}}\nl\nl\limits%html -d 15 "\nlambda\paraph{" "}\n1%html -d 16 "\nlambda\substack{\nmid\cdots\nmid\cdots\nmid\cdots\nmid\cdots\n}}%html -d 17 \mu" ""<br>"html -d 19 \mu ""
\frac{\% \text{htm1}}{\text{70}} -d 18 \frac{\% \text{htm1}}{\text{70}} = 10 \frac{\% \text{htm1}}{\text{70}} = 11 \frac{\% \text{htm1}}{\text{70}} = 11 \frac{\% \text{htm1}}{\text{70}} = 12 \frac{\% \text{htm1}}{\text{70}} = 12 \frac{\% \text{htm1}}{\text{70}} = 12 \frac{\% \text{htm1}}{\text{70}} = 12 \frac{\% \text{htm1}}{\text{70}} 
%html -d 19
```
The default setting for the pseudo tags for the article styles is:

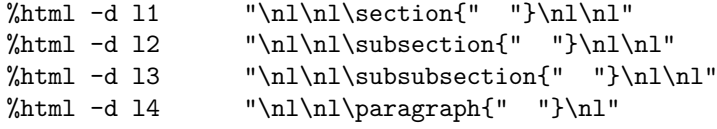

%html  $-d 15$  "\nl\nl\subparagraph{" "}\nl" %html -d l6 "" ""  $\frac{\% \text{htm1 -d 17}}{\% \text{htm1 -d 18}}$  "" "" % $^{\prime\prime}$ html -d 18  $^{\prime\prime\prime}$  "" "" %html -d l9 "" ""

The default setting for the pseudo tags for the plain style is:

```
%html -d 11 "\nll\n% "\nl\nl\section*{" "}\nl\nl"
%html -d 12 "\nlambda\substack{\nmid\infty} "\nl\nl\subsection*{" "}\nl\nl"
%html -d 13 "\nlambda\substack{\text{''}} "}\nl\nl"
%html -d 14 "\nl\partial\paramalsize\{\" "}\nll\n%html -d 15 "\nlambda\substack{\text{supmaraph*}{-" }}\nl%html -d l6 "" ""
%html -d l7 "" ""
\frac{\% \text{htm1}}{\text{90}} -d 18 \frac{\text{m}}{\text{m}} \frac{\text{m}}{\text{m}} \frac{\text{m}}{\text{m}}%html -d 19
```
#### 1.1.6 Options

The options can be used to configure the LaTeX fragments which are generated by the program for the various kinds of references. The options can be given in the input file (cf. Section 1.1.3) (as a line of the form  $\lambda$ html -o *option-name*  $option-value$ ), and inside comments (cf. Section 1.1.4) in the HTML files (in the form of latex-opt option-name option-value ).

There are options that determine the cases in which references should be generated and when not. For example, it will often be the case that an HTML file contains a HREF tag, whenever an email address is given, which can be used to send an email. As the essential information is already provided it is not necessary to include it in a footnote or a bibliographic entry. The following options can be used for this purpose:

• dni\_email  $[on|off]$ 

This option determine whether email addresses are included in the references/bibliography, if they appear in the text.

• dni news [on|off]

This option determine whether news groups are included in the references/bibliography, if they appear in the text.

• dni\_ftp [on|off]

This option determine whether ftp addresses are included in the references/bibliography, if they appear in the text.

• dni other [on|off]

This option determine whether all other kind of URL's are included in the references/bibliography, if they appear in the text.

By default all these options are on.

The references can be divided into internal and external. The internal references are HREF tags that point to a file that is included in the LaTeX output, and external are those that are not. Internal references can be mapped to phrases, that state to look at the corresponding section. External references have to be given completely, either as a footnote at the bottom of the page or as a bibliographic entry. They are generated as bibliographic entries if the input file contains a line with '%html -b' (or if the program option (cf. Section 1.1.7) -b is given), otherwise they are generated as footnotes. There are four generation modes:

- normal: this means that the internal references are generated with a '(cf. Section)' text, and external references as either a footnote or a citation.
- cffn: this is the same as the above, except that the internal references given as a footnote with the a 'See Section' text.
- fn: this is the same as the above, except that citations are also given as a footnote. This option generates a footnote for each kind of reference.
- none: This option prevents the generation of any references.

These four modes can be set for three different environments, namely: the headers, LaTeX alltt environments, and all the remaining parts. The options for this are:

- href\_in\_header [normal|cffn|fn|none] This controls the generation of HREF tags inside headers. The default value is normal.
- href\_in\_alltt  $|normal|cffn|fnn|$ This controls the generation of HREF tags inside LaTeX alltt environments. The default value is none.
- href [normal|cffn|fn|none] This controls the generation of HREF tags at all other places. The default value is normal.

There are also options that determine the format in which the various kinds of references are to be generated (including the format of the bibliographic entries). All these options make use of format strings (like those used in C), where the percentage symbol followed by letter indicates a place holder for a string or number that has to be outputted. A double percentage symbol causes a single percentage symbol to be printed. All these options should contain LaTeX formating commands. Because references can be generated in fragile environments  $\gamma$  has to be used at places where a  $\perp$ rotect' is required in a fragile environment. Also because a '\footnote' is not allowed everywhere, a '%F' has to be used instead.

These are the options for internal references:

- filenr format-string (Default value: "f%d") This option is used to specify the format of the file references.
- label format-string (Default value: "%p\label{%f}") This option is used to specify the format of a label without an additional name part. "<sup>\*</sup> indicates the place of the file part of the label.
- label n format-string (Default value: "%p\label{%f:%n}") This option is used to specify the format of a label with an additional name part. "<sup>\*</sup>n" indicates the place of the name text.
- cf format-string (Default value: " (cf. Section  $\gamma_p(\text{ref}\{\text{if}\})$ ") This option is used to specify the format of an internal reference without an additional name part in the running text.
- cf n format-string (Default value: " (cf. Section  $\gamma_p\ref{\{f:f:\}}_n\})$ ") This option is used to specify the format of an internal reference with an additional name part in the running text.
- f cf format-string (Default value: "%p%F{See also Section~\ref{%f}.}") This option is used to specify the format of an internal reference without an additional name part inside a footnote.
- f\_cf\_n format-string (Default value: "%p%F{See also Section"\ref{%f:%n}.}") This option is used to specify the format of an internal reference with an additional name part inside a footnote.

The options for external references as footnotes are:

- f news format-string (Default value: "%p%F{See URL news:%n}") This option is used to specify the format for a newsgroup. "%n" indicates the place of the newsgroup name.
- f mailto format-string (Default value: "%p%F{See URL mailto:%m}") This option is used to specify the format for an email address. " $\frac{m}{m}$ " indicates the place of the email address.
- f ftp format-string (Default value: "%p%F{See URL ftp://%s}") This option is used to specify the format for an ftp site. "%s" indicates the place of the site.
- f ftp d format-string (Default value: "%p%F{See URL ftp://%s/%d}") This option is used to specify the format for a directory on an ftp site. "%d" indicates the place of the directory path.
- f\_ftp\_f format-string (Default value: "%p%F{See URL ftp://%s/%f}") This option is used to specify the format for a file on an ftp site. "<sup>*n*</sup> indicates the place of the file name.
- f ftp df format-string (Default value: "%p%F{See URL ftp://%s/%d/%f}") This option is used to specify the format for a file, in a directory on an ftp site.
- f URL format-string (Default value: "%p%F{See URL %U}") This option is used to specify the format an URL without an additional name part. "%U" indicates the place of the URL.
- f\_URL\_n format-string (Default value: "%p%F{See URL %U\#%n}") This option is used to specify the format an URL with an additional name part. "%U" indicates the place of the URL.

The options for citations are:

- citenr format-string (Default value: "b%d") This option is used to specify the format of the citation labels.
- cite format-string (Default value: "%p\cite{%c}") This option is used to specify the format of a normal citation without an additional name part. "%c" indicates the place of the citation label.
- citen format-string (Default value: "%p\cite $[\%n]\{\%c\}'$ ") This option is used to specify the format of a normal citation with an additional name part. "%n" indicates the place of the name text.
- f\_cite format-string (Default value: "%p%F{See \cite{%c}}") This option is used to specify the format of a citation as a footnote without an additional name part.
- f\_cite\_n format-string (Default value: "%p%F{See \cite[%n]{%c}}") This option is used to specify the format of a citation as a footnote with an additional name part.

The options for the bibliographic entries are:

- $\bullet$  b news format-string (Default value: "news: "n") This option is used to specify the format for a newsgroup. "%n" indicates the place of the newsgroup name.
- b mailto format-string (Default value: "mailto:%m") This option is used to specify the format for an email address. "%m" indicates the place of the email address.
- $\bullet$  b\_ftp format-string (Default value: "ftp://%s") This option is used to specify the format for an ftp site. "%s" indicates the place of the site.
- b\_ftp\_d  $format-string$  (Default value: "ftp://%s/%d") This option is used to specify the format for a directory on an ftp site. "%d" indicates the place of the directory path.
- b ftp f format-string (Default value: "ftp://%s/%f") This option is used to specify the format for a file on an ftp site. "<sup>\*</sup> indicates the place of the file name.
- b\_ftp\_df  $format\text{-}string$  (Default value: "ftp://%s/%d/%f") This option is used to specify the format for a file, in a directory on an ftp site.
- b URL format-string (Default value: "%U") This option is used to specify the format an URL without an additional name part. "%U" indicates the place of the URL.
- b\_URL\_n  $format\text{-}string$  (Default value: "%U\#%n") This option is used to specify the format an URL with an additional name part. "%U" indicates the place of the URL.

The following options deal with the formating of all kinds of references. They make it possible to add additional formating around the anchor text or the image tag. The "%R" indicates the place where the reference should be placed. This can either be an internal or an external reference, in the running text or as a footnote. In case the "%R" appears in an fragile environment, it should be changed into " $*fR$ ". In case it appears in a place where a \footnote would not be proper, a combination of an " $\text{mR}$ " and an " $\text{mR}$ " can be used to indicate the place of the footnote marker and the footnote text, respectively. (An "f" can be added if they occur in a fragile environment.)

- t href format-string (Default value: "%R") This option is used to specify the format to be used with a reference in an HREF tag.
- t\_img format-string (Default value: "\fbox{\tt %n %mR}%tR") This option is used to specify the format to be used with a reference in an IMG tag, when there is not alternative text specified. "%n" indicates the place of the file name (without the path) of the imagine and "%N" indicates the place of the normalized file name with path.
- $t_{\text{inner}}$  format-string (Default value: "% $r$ ") This option is used to specify the format to be used with a reference in an IMG tag, when there is an alternative text specified. " $\pi$ " indicates the place of the alternative text.

Suport for tables is still minimal, but the following two options are related to converting tables:

- tab\_row\_sep  $string$  (Default value is an empty string) This option specifies the string that should be placed to seperate instances of table rows as defined with the tag TR.
- tab cell sep string (Default value is an empty string) This option specifies the string that should be placed to seperate instances of table cells as defined with the tags TH and TD.

Below an example HTML fragment to convert a table to the tabular LaTeX environment:

```
<!--latex-def table " \begin{tabular}{|p{3.5cm}|p{8cm}|}\hline " " \end{tabular} "-->
<!--latex-opt tab_row_sep " \\ "-->
<!--latex-opt tab_cell_sep " & "-->
<!--latex-def th " \textbf{" " } "-->
<TABLE>
```
<TR><TH>A</TH><TH>B</TH></TR> <TR><TD>1</TD><TD>2</TD></TR> </TABLE>

#### 1.1.7 Program options

If the program is given an input file with the extension .html, it does not generate a LaTeX output file, but only analyse the file, and the files it references (if the -s option is given).

The program recognizes the following command line options:

- $\bullet$  -i : print info.
- $\bullet$   $\neg$  : print warning (and info).
- -p : pedantic: does not report omissions of HTML open and close tags.
- -s : scan not include HTML files. The program will scan all HTML files that can be reached from the included files, and that are found in the directory (and its sub-directories) of the input file.
- -r URL : the URL of the directory in which the program is ran. This is needed to find out if any full URL points to a local HTML file.
- -b : make bibliography. If this option is not given, references to external URL will appear in footnotes. The input file should contain a line with %html -b.
- -cr : make a cross-reference file with the extension .ref
- -d: generate lots and lots of debug statements :-). Only to be used if you want to know what it all does.

# 1.2 Bugs

There is still a long road to go with respect to bugs. I still cannot process the web testing[2] pages correctly.

Known bugs are:

- The usage of  $\langle$ SUP $\rangle$  and  $\langle$ SUB $\rangle$  can cause incorrect LaTeX output to be generated when used within a math-environment, as these open a mathenvironment.
- The font is ignored.
- Any form and table related tags are not supported.

## 1.3 The source

The source of html2tex falls under the GNU General Public License, and thus no warrants what so ever are implied! Earlier versions are available on request. I cannot give much support, because I am busy with my kids Annabel and Andy.

# 1.4 Support for non-Western alphabets (Japanese, Cyrillic)

For support of non-Western alphabets (character encodings) it can be desirable not to translate the ASCII characters in the range 127 to 255. To enforce this, compile the program with the -DASCII8 switch, or add line the following line at the start of the source

#define ASCII8

# 1.5 Version history

For all versions: No warrants what so ever are implied!. Each version has a version number and a date at the top of the source file. Please use these for bug reports.

• Version 1.0, July, 1995: This is the oldest version, which worked okay for my applications.

- Version 2.0, November 11, 1995: This version is the first step towards a more complete implementation. It included support for more tags, and has improved checking of the HTML input. Warwick Allison made some bug-fixes to this version which could be found in his version.
- Version 2.1, March 5, 1996: Contains many improvements, including the corrections by Warwick Allison. This version includes additional HTML checking, and configuration of LaTeX output generation was added.
- Version 2.2, May 8, 1996: This was a *stable* version for bug fixing.
- Version 2.4, May 8, 1996: This version includes many more customization options.
- Version 2.5, May 17, 1996: This version was created to improve link checking.
- Version 2.6, August 28, 1996: This version allows the user to determine which heading tags should be mapped to which level.
- Version 2.7, January 25, 2011: This is the current version, which is mainly a bug-fix version with some minor enhancements.

Please check the revision history in the source for more information. (What happened to version 2.3? I quess, I skipped that number by accident.)

### 1.6 Future plans

There are a number of things, which if I did have the time, would like to work on. These are:

- Suppressing of certain "(Cf. Section)". Make a difference between: references to super section, references to sub sections, and other references (to parallel sections).
- More advanced text processing. For example map " to ``or " depending on the context.
- Clean up \*.ref file generation.
- Read in second pass only for those files that contain errors.
- More checking for PRE.
- Support for forms and tables.
- Support for images

## 1.7 Acknowledgements

I would like to thank the following people for their contributions:

- Victor Volle
- Michael Ritzert
- Philip W. Miller
- Wolfgang Wander
- Juergen 'Fuzzy' Matern
- Warwick Allison
- Rejnold Byzio and Arno Schielke
- Nigel Brown
- Kenji Arisawa
- Lion Vollnhals
- Stephan Clemenz
- John Pezaris[4]

### 1.8 Other convertors

Another interesting, and probably more powerfull, HTML to LaTeX converter using Perl can be found here[1]. See also Converting from HTML[5] for more information.

# References

- [1] http://html2latex.sourceforge.net/.
- [2] http://www-dsed.llnl.gov/documents/tests/html.html.
- [3] http://www.cs.utwente.nl/.transcoo/.
- [4] http://www.johnpezaris.com/.
- [5] http://www.w3.org/Tools/html2things.html.